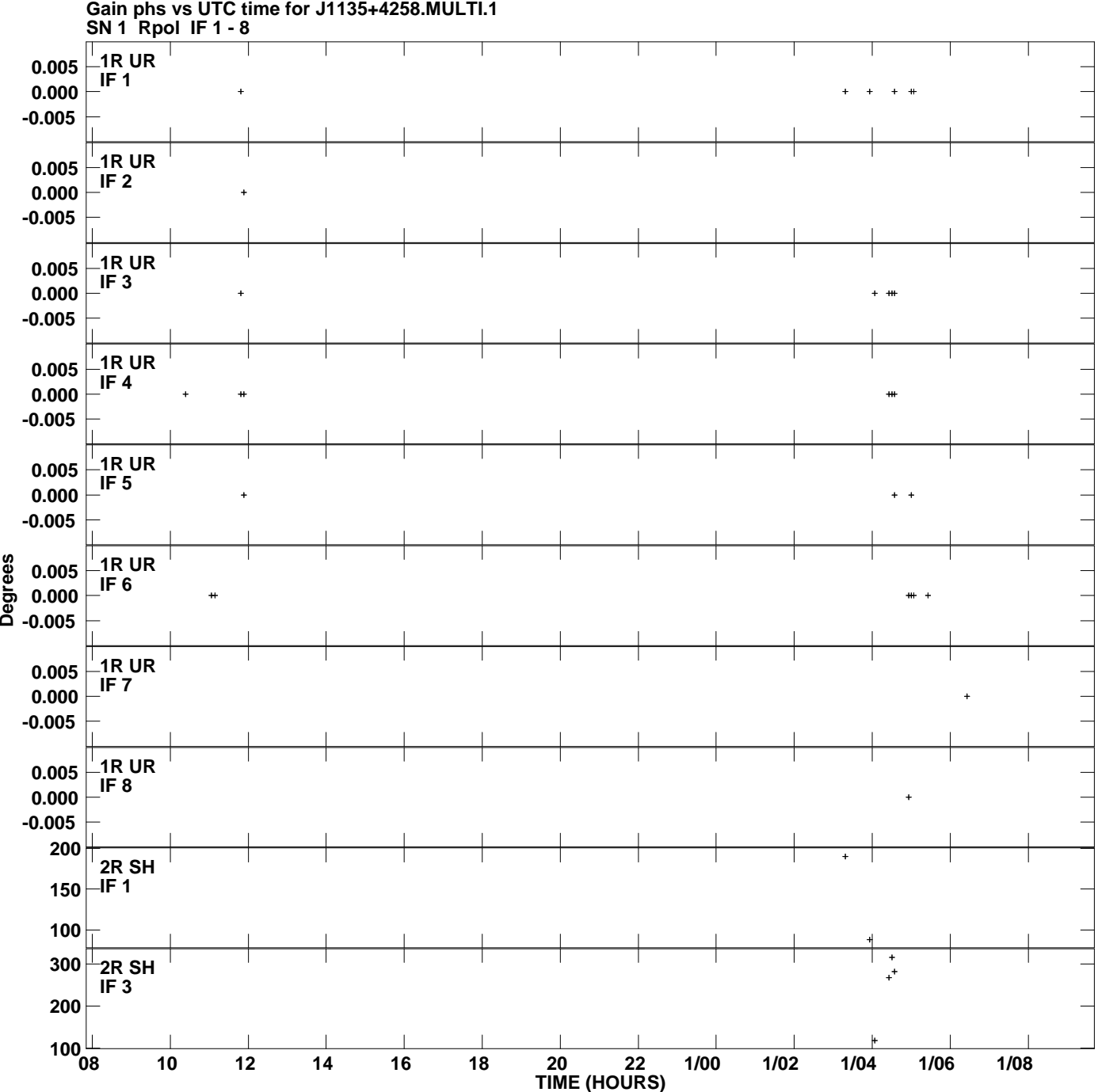

**Plot file version 1 created 10-SEP-2009 17:48:53**

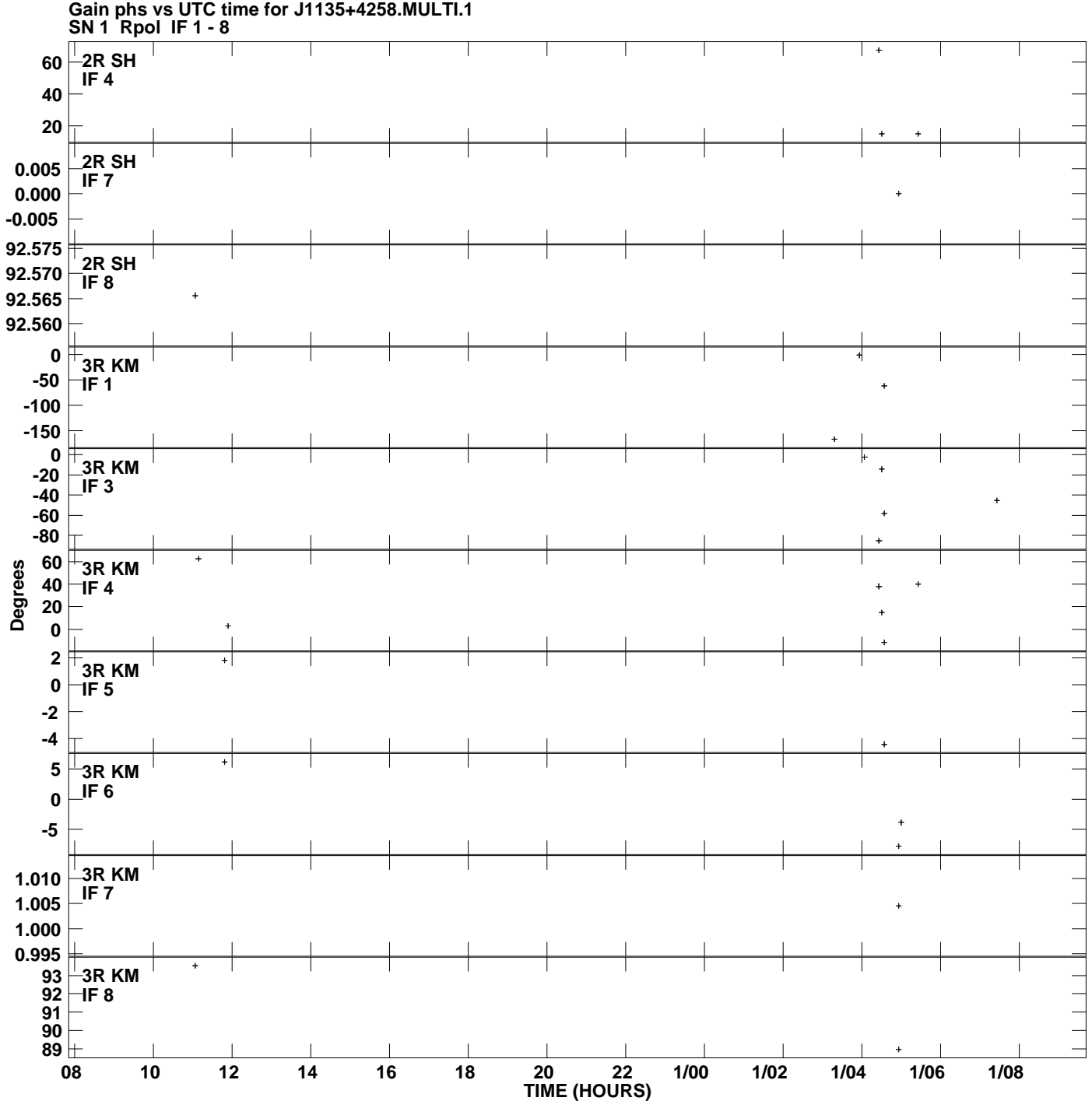

**Plot file version 2 created 10-SEP-2009 17:48:53**

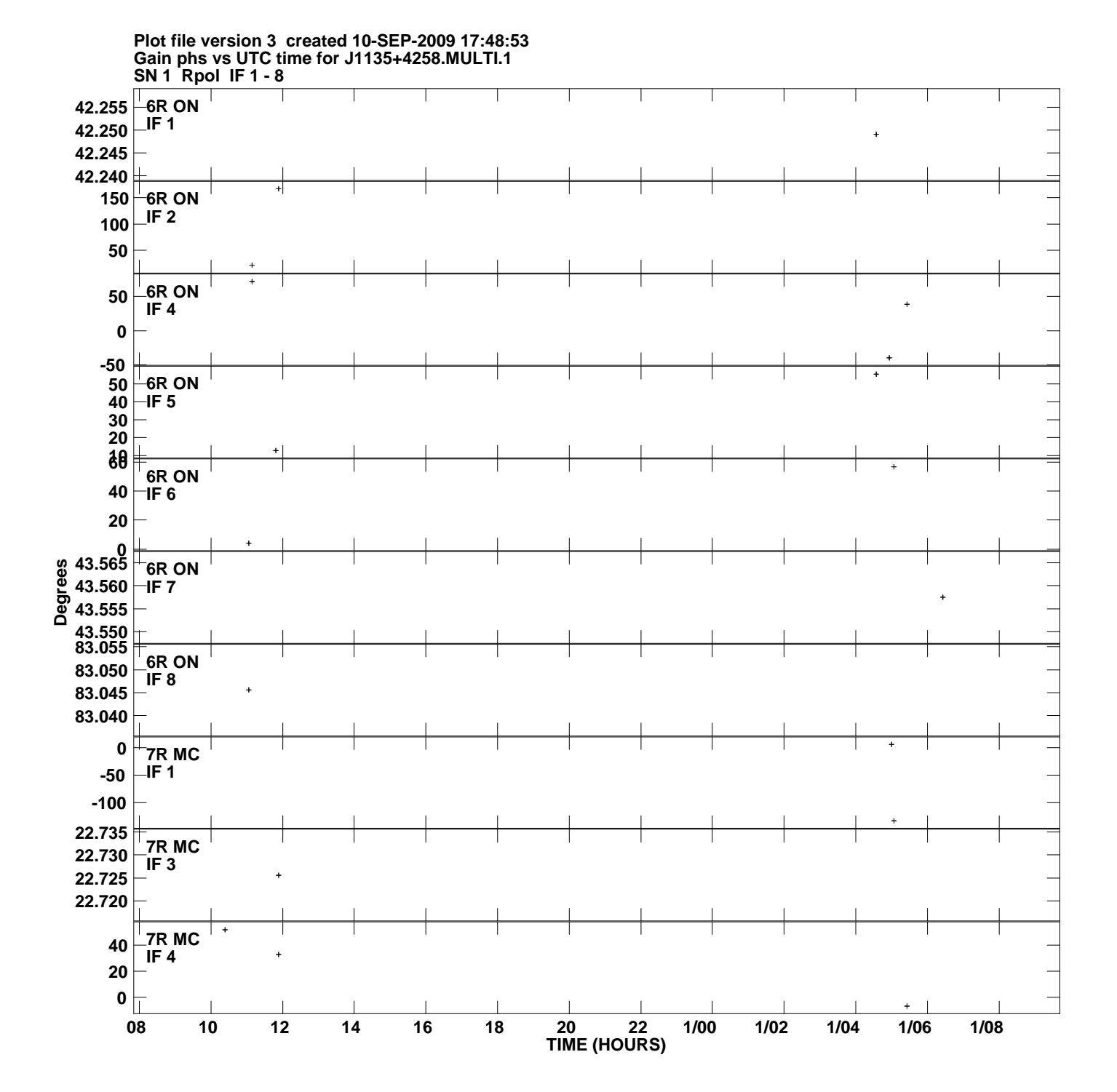

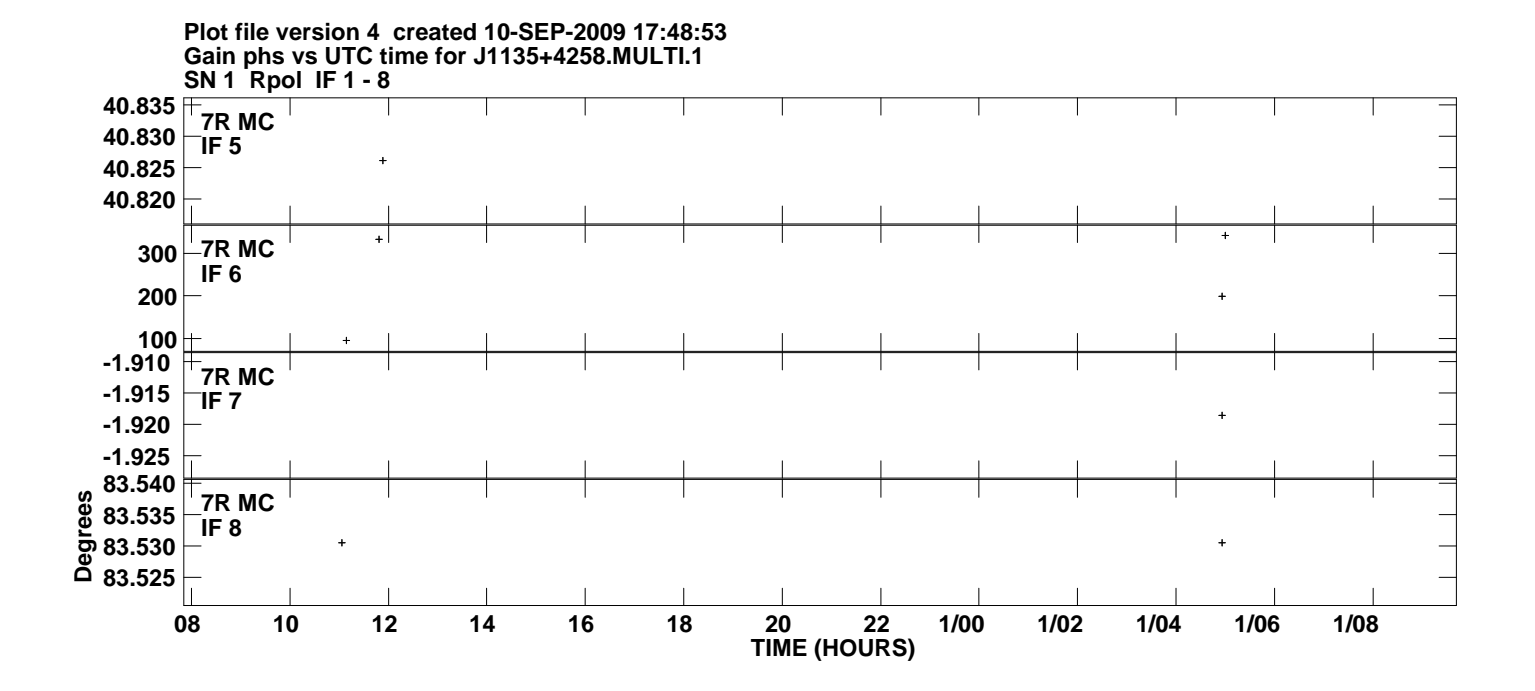